# **Acer Aspire 3500 User Manual**

This is likewise one of the factors by obtaining the soft documents of this **Acer Aspire 3500 User Manual** by online. You might not require more times to spend to go to the book creation as competently as search for them. In some cases, you likewise get not discover the proclamation Acer Aspire 3500 User Manual that you are looking for. It will entirely squander the time.

However below, as soon as you visit this web page, it will be as a result extremely easy to acquire as without difficulty as download lead Acer Aspire 3500 User Manual

It will not believe many grow old as we notify before. You can complete it even though conduct yourself something else at house and even in your workplace. so easy! So, are you question? Just exercise just what we pay for below as competently as evaluation **Acer Aspire 3500 User Manual** what you next to read!

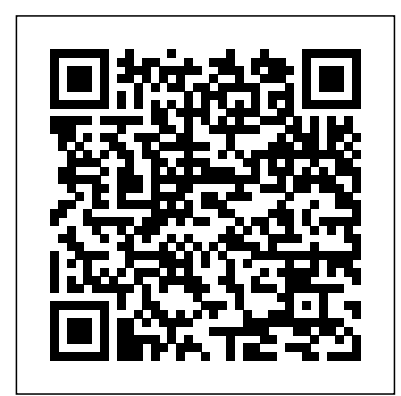

**20 Practice Sets Workbook for IBPS RRB Officer Scale 1**

**Preliminary Exam with 3 Online tests for Main Exam 2nd Edition** Disha Publications There are several books available for Chrome OS users however many of them focus on the limitations of Chrome OS, not teach readers how to unlock the full

potential of their Chrome OS powered device. The Ultimate Chrome OS Guide for the Acer Chromebook Spin 514 will provide a comprehensive overview of the Acer Chromebook Spin 514 and how to get the most out of your purchase. This book was designed to appeal to readers from all walks of life, it does not matter if this is your first Chrome OS powered device or you are like me and have a quickly growing collection.

#### Popular Mechanics Global Sources

The Telikin Laptop Quick Start Guide gives you step by step instructions for setting up your Telikin Laptop and getting started. There are clear illustrations for connecting the Mouse, Power Supply and Ethernet Connection. The Quick Start also illustrates use The Quick Start also of the main screen controls for

Volume Controls, Help, Video Help, and the Screen Magnifier.

*Computerworld* Keith I Myers PCMag.com is a leading authority on technology, delivering Labs-based, independent reviews of the latest products and services. Our expert industry analysis and practical solutions help you make better buying decisions and get more from technology.

*Complete Dell XPS Owner's Manual* Springer \*\*A WOW! Quick Start Guide will be included with all newly purchased WOW! Computers\*\*The WOW! Quick Start Guide gives you step by step instructions for setting up your WOW! and getting started. There are clear illustrations for connecting the Mouse, Keyboard, Power Supply and Ethernet Connection.

illustrates use of the main instructions for setting up your

screen controls for Volume Controls, Help, Video Help, and the Screen Magnifier.The WOW! User's Manual gives detailed instructions on all features and applications of the WOW! Computer. Everything from setting up your Internet Access, Email Account, Skype Account, Facebook Account to setting quick access to your favorite web sites. Internet Setup, Email Setup, Skype Setup, Facebook Setup, Web Favorites, Contacts, Calendar, News Feeds, Games, Word Processing, Spreadsheets, DVD/CD, Photos, Weather, Backup/Restore, Video Help and the Screen Magnifier *PC Mag* Disha Publications The Telikin Laptop Quick Start Guide gives you step by step

Telikin Laptop and getting started. There are clear illustrations for connecting the Mouse, Power Supply and Ethernet Connection. The Quick Start also illustrates use of the main screen controls for Volume Controls, Help, Video Help, and the Screen Magnifier. PC Mag Disha Publications This book constitutes the refereed proceedings of the 19th International Symposium on Methodologies for Intelligent Systems, ISMIS 2011, held in Warsaw, Poland, in June 2011. The 71 revised papers presented together with 3 invited papers were carefully reviewed and selected from 131 submissions. The papers are organized in topical sections on rough sets - in memoriam Zdzis?aw Pawlik, challenges in knowledge discovery and data mining - in memoriam Jan ?ytkov, social networks, multi-agent systems, theoretical backgrounds of AI, machine learning, data mining, mining in databases and warehouses, text mining, theoretical issues and

applications of intelligent web, application of intelligent systems in sound processing, intelligent applications in biology and medicine, fuzzy sets theory and applications, intelligent systems, tools and applications, and contest on music information retrieval.

WOW! Computer 22 Quick Start Guide and User's Manual For more than 40 years, Computerworld has been the leading source of technology news and information for IT influencers worldwide. Computerworld's award-winning Web site (Computerworld.com), twice-monthly publication, focused conference series and custom research form the hub of the world's largest global IT media network.

## **Telikin Laptop Quick Start Guide and User's Manual**

PCMag.com is a leading authority on technology, delivering Labs-based, independent reviews of the latest products and services. Our expert industry analysis and practical solutions help

you make better buying decisions and get more from technology. **WOW Computer 22 Quick Start Guide and User's Manual** Popular Mechanics inspires, instructs and influences readers to help them master the modern world. Whether it's practical DIY home-improvement tips, gadgets and digital technology, information on the newest cars or the latest breakthroughs in science -- PM is the ultimate guide to our high-tech lifestyle. *PC World* InfoWorld is targeted to Senior IT professionals. Content is segmented into Channels and Topic Centers. InfoWorld also celebrates people, companies, and projects.

### **The Ultimate Chrome OS Guide For The Acer Chromebook Spin 514**

The text and images in this book are in grayscale. A hardback color version is available. Search for ISBN 9781680922929. Principles of Accounting is designed to meet promote comprehension over

the scope and sequence requirements of a two-semester **Information Industry** accounting course that covers the fundamentals of financial and managerial accounting. This book is specifically designed to appeal to both accounting and non-accounting Laptop Quick Start Guide majors, exposing students to the core concepts of accounting in familiar ways to build a strong foundation that can be applied across business fields. Each chapter opens with Mouse, Power Supply and a relatable real-life scenario for Ethernet Connection. The today's college student. Thoughtfully designed examples are presented throughout each chapter, allowing students to build on emerging accounting knowledge. Concepts are further reinforced through applicable connections to more Laptop Computer. Everything detailed business processes. Students are immersed in the "why" as well as the "how" aspects of accounting in order to reinforce concepts and

**Directory**

rote memorization.

\*\*A Telikin Quick Start Guide will be included with all newly purchased Telikin Computers\*\*The Telikin gives you step by step instructions for setting up your Telikin Laptop and getting started. There are clear illustrations for connecting the Quick Start also illustrates use of the main screen controls for Volume Controls, Help, Video Help, and the Screen Magnifier.The Telikin Laptop User's Manual gives detailed instructions on all features and applications of the Telikin from setting up your Internet Access, Email Account, Skype Account, Facebook Account to setting quick access to your favorite web sites. Internet

Setup, Email Setup, Skype Setup, Facebook Setup, Web Favorites, Contacts, Calendar, News Feeds, Games, Word Processing, Spreadsheets, DVD/CD, Photos, Weather, Backup/Restore, Video Help *Market Intelligence Report: Notebook PCs &*

*Accessories*

\*\*A WOW! Quick Start Guide will be included with all newly purchased WOW! Computers\*\*The WOW! Quick Start Guide gives you step by step instructions for setting up your WOW! and getting started. There are clear illustrations for connecting the Mouse, Keyboard, Power Supply and Ethernet Connection. The Quick Start also illustrates use of the main screen controls for Volume Controls, Help, Video Help, and the Screen Magnifier.The WOW!

User's Manual gives detailed instructions on all features and applications of the WOW! Computer. Everything from setting up your Internet Access, Email Account, Skype Account, Facebook Account to setting quick access to your favorite web sites. Internet Setup, Email Setup, Skype Setup, Facebook Setup, Web Favorites, Contacts, Calendar, News Feeds, Games, Word Processing, Spreadsheets, Photos, Weather, Backup/Restore, Video Help and the Screen Magnifier **InfoWorld** Telikin 22" GIEC User Manual InfoWorld PCMag.com is a leading authority on technology, delivering Labs-based, independent reviews of the latest products and services.

Our expert industry analysis and practical solutions help you make better buying decisions and get more from technology.

*Telikin 22 Quick Start Guide and User's Manual* Singapore's leading tech magazine gives its readers the power to decide with its informative articles and indepth reviews. PC Mag User Manual and QSG for Telikin Laptop *23 Practice Sets for IBPS RRB Officer Scale 1 Preliminary & Main Exams with Past Papers & 4 Online Tests 6th Edition* PCMag.com is a leading authority on technology, delivering Labs-based, independent reviews of the latest products and services. Our expert industry analysis and practical solutions help you make better buying decisions and get more from technology.

#### **PC Mag**

Popular Mechanics inspires, instructs and influences readers to help them master the modern world. Whether it's practical DIY home-improvement tips, gadgets and digital technology, information on the newest cars or the latest breakthroughs in science -- PM is the ultimate guide to our high-tech lifestyle.

# **Foundations of Intelligent Systems**

Comprehensive directory of databases as well as services "involved in the production and distribution of information in electronic form." There is a detailed subject index and function/service classification as well as name, keyword, and geographical location indexes.